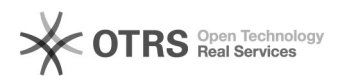

## Como faço para que os meus chamados apareçam em "Minhas Filas"

01/05/2024 18:56:40

## **Imprimir artigo da FAQ**

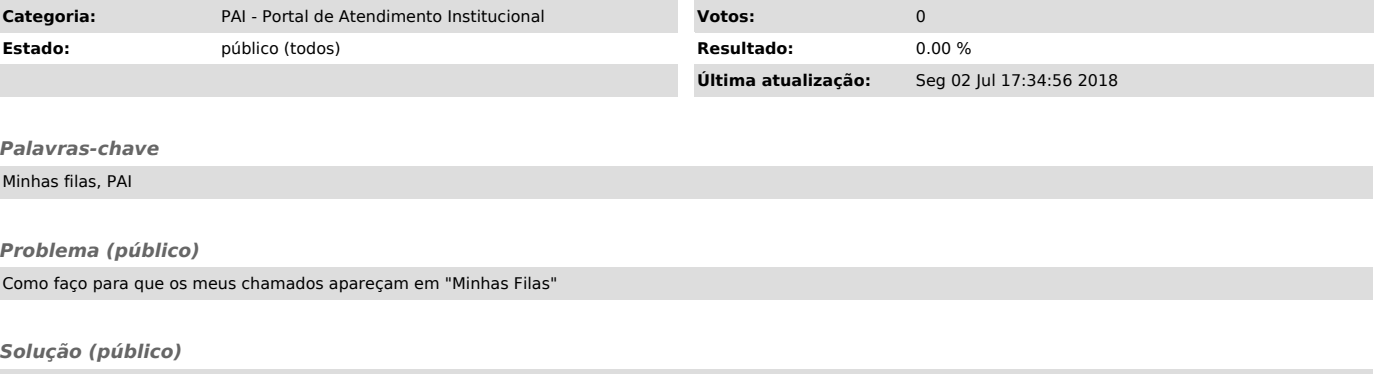

Clique no item acima, à esquerda do portal.

Escolha as filas que deverão aparecer em "Minhas Filas" e clique no botão "Atualizar"